# Free PassLeader 1[Z0-062 Exam Dumps with VCE and P](http://www.oraclebraindump.com/?p=90)DF Download (Question 1 - Question 12)

 PassLeader now are offering 100% pass ensure 1Z0-062 dumps! All 1Z0-062 exam questions have been updated with correct answers, welcome to download the newest PassLeader 1Z0-062 VCE dumps and PDF dumps:

http://www.passleader.com/1z0-062.html (210 Q&As --> 354 Q&As)

BTW: Download PassLeader 1Z0-062 dumps from Google Drive for free:

https://drive.google.com/open?id=0B-ob6L\_QjGLpZVhqd2dmaHZoZlE

### QUESTION 1

[Which three statements are true about a jo](http://www.passleader.com/1z0-062.html)b chain?

- A. It can contain a nested chain of jobs.
- [B. It can be used to implement dependency-based scheduling.](https://drive.google.com/open?id=0B-ob6L_QjGLpZVhqd2dmaHZoZlE)
- C. It cannot invoke the same program or nested chain in multiple steps in the chain.
- D. It cannot have more than one dependency.
- E. It can be executed using event-based or time-based schedules.

Answer: ABE

Explanation:

http://docs.oracle.com/cd/B28359\_01/server.111/b28310/scheduse009.htm#ADMIN12459

QUESTION 2

The hr user receiver, the following error while inserting data into the sales table:

ERROR at line 1:

[ORA-01653; unable to extend table HR.SALES by 128 in tablespace USERS](http://docs.oracle.com/cd/B28359_01/server.111/b28310/scheduse009.htm#ADMIN12459)

On investigation, you find that the users tablespace uses Automnrif Segment Space Management (ASSM). It is the default

tablespace for the HR user with an unlimited quota on it. Which two methods would you use to resolve this error?

- A. Altering the data life associated with the USERS tablespace to ex automatically
- B. Adding a data life to the USERS tablespace
- C. Changing segment space management for the USERS tablespace to manual
- D. Creating a new tablespace with autoextend enabled and changing the default tablespace of the HR user to the new tablespace
- E. Enabling resumable space allocation by setting the RESUMABLE\_TIMEOUT parameter to a nonzero value

Answer: AD

QUESTION 3

You execute the commands:

SQL>CREATE USER sidney

IDENTIFIED BY out\_standing1

DEFAULT TABLESPACE users

QUOTA 10M ON users

TEMPORARY TABLESPACE temp

ACCOUNT UNLOCK;

### SQL> GRANT CREATE SESSION TO Sidney;

Which two statements are true?

A. The create user command fails if any role with the name Sidney exists in the database.

B. The user sidney can connect to the database instance but cannot perform sort operations because no space quota is specified for the temp tablespace.

- C. The user sidney is created but cannot connect to the database instance because no profile is specified for the temp tablespace.
- D. The user sidney can connect to the database instance but requires relevant privileges to create objects in the users tablespace.
- E. The user sidney is created and authenticated by the operating system.

# Answer: AE

## QUESTION 4

#### Examine the query and its outp[ut:](http://www.oraclebraindump.com/?p=90)

 $\texttt{SQL} > \texttt{SELECT - REASON}, \texttt{metric\_value - FROM \cdot dba\_outstanding\_aletts} \neq \texttt{1}$ REASONMETRIC VALUE+ mething (%) "is at 199.03754 for event class "Application"<br>db recovery file dest size of 97%<br>4294967296 bytes is 97.298 used and has 116228096 remaining bytes available. $\cdot$ After 30 minutes, you execute the same query: Auto Journalisty you execute the same query."<br>SQL> :SELECT :reason, metric\_value :FROM :dba\_outstanding\_alerets;+'<br>REASONMETRIC\_VALUE+'

Tablespace [TEST] is [28 percs 28.125 nt] full<sup>2</sup> www.paxleader.com

[What might have caused three of the alerts to disappear?](http://examgod.com/plimages/499a5213a2f0_95A0/passleader-1z0-062-dumps-41.png)

- A. The threshold alerts were cleared and transferred to d0A alert history.
- B. An Automatic Workload Repository (AWR) snapshot was taken before the execution of the second.
- C. An Automatic Database Diagnostic Monitor (ADOM) report was generated before the execution of the second query.
- D. The database instance was restarted before the execution of the second query.

#### Answer: D

QUESTION 5

Which two statements are true?

- A. A role cannot be assigned external authentication.
- B. A role can be granted to other roles.
- C. A role can contain both system and object privileges.
- D. The predefined resource role includes the unlimited tablespace privilege.
- E. All roles are owned by the sys user.
- F. The predefined connect role is always automatically granted to all new users at the time of their creation.

Answer: BC

Explanation:

http://docs.oracle.com/cd/E11882\_01/network.112/e36292/authorization.htm#DBSEG99878 (the functionality of roles) QUESTION 6

- Identify three valid options for adding a pluggable database (PDB) to an existing multitenant container database (CDB).
- A. Use the CREATE PLUGGABLE DATABASE statement to create a PDB using the files from the SEED.

[B. Use the CREATE DATABASE ... ENABLE PLUGGABLE DATABASE statement to p](http://docs.oracle.com/cd/E11882_01/network.112/e36292/authorization.htm#DBSEG99878)rovision a PDB by copying file from the SEED.

- C. Use the DBMS\_PDB package to clone an existing PDB.
- D. Use the DBMS PDB package to plug an Oracle 12c non-CDB database into an existing CDB.
- E. Use the DBMS\_PDB package to plug an Oracle 11 g Release 2 (11.2.0.3.0) non-CDB database into an existing CDB. Answer: ACD

Explanation:

Use the CREATE PLUGGABLE DATABASE statement to create a pluggable database (PDB). This statement enables you to perform the following tasks:

\* (A) Create a PDB by using the seed as a template

Use the create pdb from seed clause to create a PDB by using the seed in the multitenant container database (CDB) as a template.

The files associated with the seed are copied to a new location and the copied files are then associated with the new PDB.

\* (C) Create a PDB by cloning an existing PDB

Use the create\_pdb\_clone clause to create a PDB by copying an existing PDB (the source PDB) and then plugging the copy into the CDB. The files associated with the source PDB are copied to a new location and the copied files are associated with the new PDB. This operation is called cloning a PDB.

The source PDB can be plugged in or unplugged. If plugged in, then the source PDB can be in the same CDB or in a remote CDB. If the source PDB is in a remote CDB, then a database link is used to connect to the remote CDB and copy the files.

\* Create a PDB by plugging an unplugged PDB or a non-CDB into a CDB

Use the create pdb from xml [clause to plug an unplugged PDB or a non-CDB into a CDB](http://www.oraclebraindump.com/?p=90), using an XML metadata file. QUESTION 7

Your database supports a DSS workload that involves the execution of complex queries. Currently, the library cache contains the ideal workload for analysis. You want to analyze some of the queries for an application that are cached in the library cache. What must you do to receive recommendations about the efficient use of indexes and materialized views to improve query performance?

A. Create a SQL Tuning Set (STS) that contains the queries cached in the library cache and run the SQL Tuning Advisor (STA) on the workload captured in the STS.

B. Run the Automatic Workload Repository Monitor (ADDM).

C. Create an STS that contains the queries cached in the library cache and run the SQL Performance Analyzer (SPA) on the workload captured in the STS.

D. Create an STS that contains the queries cached in the library cache and run the SQL Access Advisor on the workload captured in the STS.

Answer: D

Explanation:

\* SQL Access Advisor is primarily responsible for making schema modification recommendations, such as adding or dropping indexes and materialized views. SQL Tuning Advisor makes other types of recommendations, such as creating SQL profiles and restructuring SQL statements.

\* The query optimizer can also help you tune SQL statements. By using SQL Tuning Advisor and SQL Access Advisor, you can invoke the query optimizer in advisory mode to examine a SQL statement or set of statements and determine how to improve their efficiency. SQL Tuning Advisor and SQL Access Advisor can make various recommendations, such as creating SQL profiles, restructuring SQL statements, creating additional indexes or materialized views, and refreshing optimizer statistics.

Note:

\* Decision support system (DSS) workload

\* The library cache is a shared pool memory structure that stores executable SQL and PL/SQL code. This cache contains the shared SQL and PL/SQL areas and control structures such as locks and library cache handles.

### QUESTION 8

In a recent Automatic Workload Repository (AWR) report for your database, you notice a high number of buffer busy waits. The database consists of locally managed tablespaces with free list managed segments. On further investigation, you find that buffer busy waits is caused by contention on data blocks. Which option would you consider first to decrease the wait event immediately?

- A. Decreasing PCTUSED
- B. Decreasing PCTFREE
- C. Increasing the number of DBWN process
- D. Using Automatic Segment Space Management (ASSM)
- E. Increasing db\_buffer\_cache based on the V\$DB\_CACHE\_ADVICE recommendation

### Answer: D

Explanation:

\* Automatic segment space management (ASSM) is a simpler and more efficient way of managing space within a segment. It completely eliminates any need to specify and tune the pctused,freelists, and freelist groups storage parameters for schema objects created in the tablespace. If any of these attributes are specified, they are ignored.

\* Oracle introduced Automatic Segment Storage Management (ASSM) as a replacement for traditional freelists management which used one-way linked-lists to manage free blocks with tables and indexes. ASSM is commonly called "bitmap freelists" because that is how Oracle implement the internal data structures for free block management.

Note:

\* Buffer busy waits are most commonly associated with segment header contention onside the data buffer pool (db\_cache\_size, etc.).

\* The most common remedies for high buffer busy waits include database writer (DBWR) contention tuning, adding freelists (or ASSM), and adding missing indexes.

#### QUESTION 9

The following parameter are set for your Oracle 12c database instance: OPTIMIZER\_CAPTURE\_SQL\_PLAN\_BASELINES=FALSE

### OPTIMIZER\_USE\_SQL\_PL[AN\\_BASELINES=TRUE](http://www.oraclebraindump.com/?p=90)

You want to manage the SQL plan evolution task manually. Examine the following steps:

- 1. Set the evolve task parameters.
- 2. Create the evolve task by using the DBMS\_SPM.CREATE\_EVOLVE\_TASK function.
- 3. Implement the recommendations in the task by using the DBMS\_SPM.IMPLEMENT\_EVOLVE\_TASK function.

4. Execute the evolve task by using the DBMS\_SPM.EXECUTE\_EVOLVE\_TASK function.

5. Report the task outcome by using the DBMS\_SPM.REPORT\_EVOLVE\_TASK function.

Identify the correct sequence of steps.

A. 2, 4, 5

- B. 2, 1, 4, 3, 5
- C. 1, 2, 3, 4, 5
- D. 1, 2, 4, 5

Answer: B

### QUESTION 10

Examine this command:

SQL > exec DBMS\_STATS.SET\_TABLE\_PREFS (`SH', `CUSTOMERS', `PUBLISH', `false');

Which three statements are true about the effect of this command?

- A. Statistics collection is not done for the CUSTOMERS table when schema stats are gathered.
- B. Statistics collection is not done for the CUSTOMERS table when database stats are gathered.
- C. Any existing statistics for the CUSTOMERS table are still available to the optimizer at parse time.
- D. Statistics gathered on the CUSTOMERS table when schema stats are gathered are stored as pending statistics.
- E. Statistics gathered on the CUSTOMERS table when database stats are gathered are stored as pending statistics.

Answer: CDE

Explanation:

\* SET\_TABLE\_PREFS Procedure

This procedure is used to set the statistics preferences of the specified table in the specified schema.

\* Example:

Using Pending Statistics

Assume many modifications have been made to the employees table since the last time statistics were gathered. To ensure that the cost-based optimizer is still picking the best plan, statistics should be gathered once again; however, the user is concerned that new statistics will cause the optimizer to choose bad plans when the current ones are acceptable. The user can do the following:

### EXEC DBMS\_STATS.SET\_TABLE\_PREFS('hr', 'employees', 'PUBLISH', 'false');

By setting the employees tables publish preference to FALSE, any statistics gather from now on will not be automatically published. The newly gathered statistics will be marked as pending.

QUESTION 11

Examine the following impdp command to import a database over the network from a pre-12c Oracle database (source):

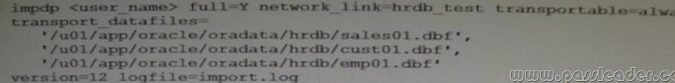

[Which three are prerequisites for successful execution of the comma](http://examgod.com/plimages/499a5213a2f0_95A0/passleader-1z0-062-dumps-111.jpg)nd?

A. The import operation must be performed by a user on the target database with the DATAPUMP\_IMP\_FULL\_DATABASE role, and the database link must connect to a user on the source database with the DATAPUMP\_EXD\_FULL\_DATABASE role.

- B. All the user-defined tablespaces must be in read-only mode on the source database.
- C. The export dump file must be created before starting the import on the target database.
- D. The source and target database must be running on the same platform with the same endianness.
- E. The path of data files on the target database must be the same as that on the source database.

F. The impdp operation must be performed by the same user that performed the expdp operation. Answer: ABD

### Explanation:

In this case we have run the impdp without performing any conversion if endian format is different then we have to first perform conversion.

### QUESTION 12

Which two are true concerning a multitenant container database with three pluggable database?

- A. All administration tasks must be done to a specific pluggable database.
- B. The pluggable databases increase patching time.
- C. The pluggable databases reduce administration effort.
- D. The pluggable databases are patched together.
- E. Pluggable databases are only used for database consolidation.

Answer: CE

PassLeader now are offering 100% pass ensure 1Z0-062 dumps! All 1Z0-062 exam questions have been updated with correct answers, welcome to download the newest PassLeader 1Z0-062 VCE dumps and PDF dumps:

http://www.passleader.com/1z0-062.html (210 Q&As --> 354 Q&As)

BTW: Download PassLeader 1Z0-062 dumps from Google Drive for free:

https://drive.google.com/open?id=0B-ob6L\_QjGLpZVhqd2dmaHZoZlE